#### Managing Replication Conflicts

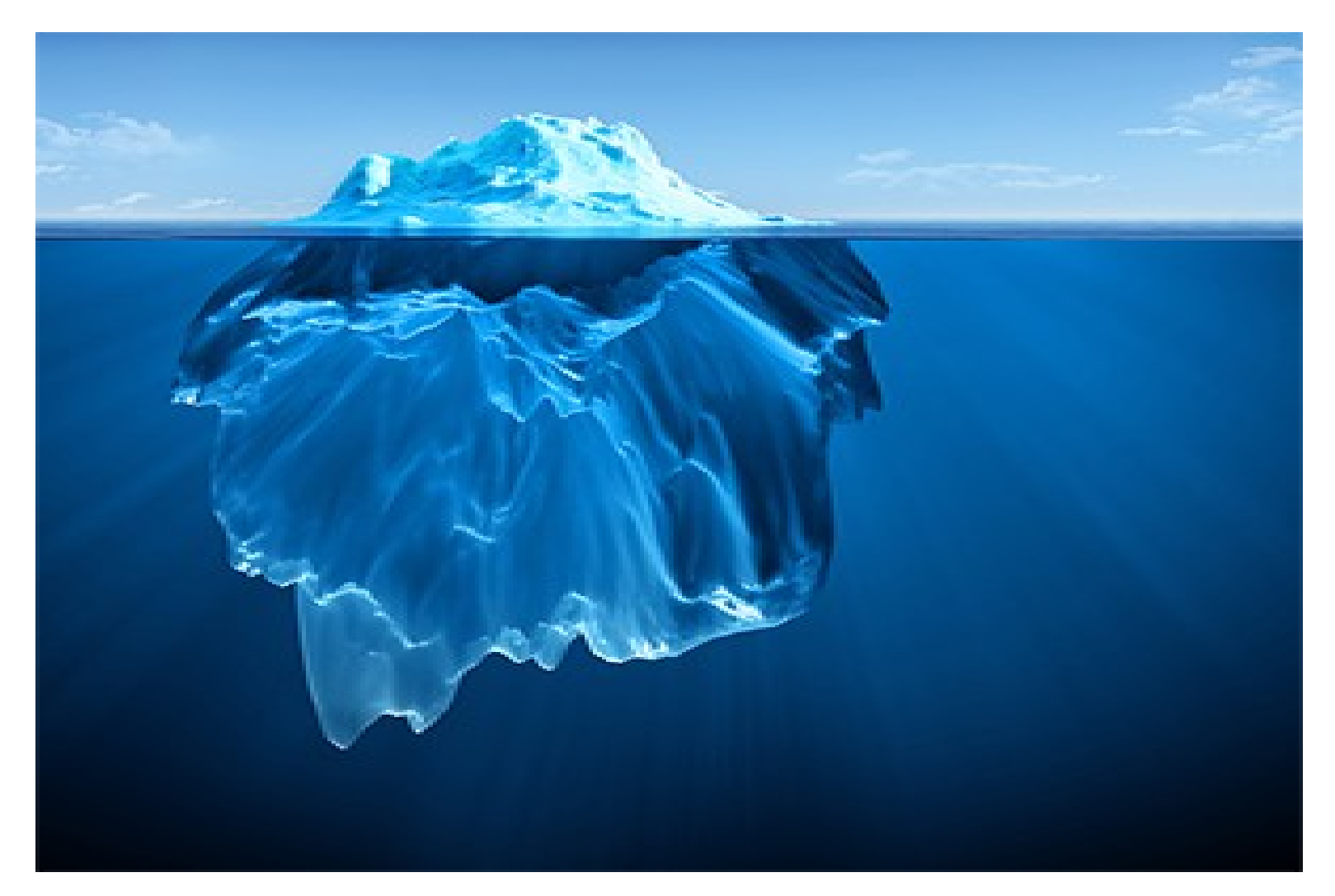

Ludwig Krispenz, Brussels, Oct 20th

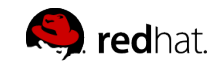

## Agenda

- Conflict scenarios
- Current solutions
- Problems
- New Conflict Resolution

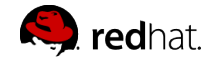

#### Conflict scenarios: concurrent updates

In a replication topology with loose consistency replication conflicts can occur if updates are applied concurrently\* on different masters

*\* We talk about "performing operations at the same time" or "simultaneously" or "independently". This doesn't require the operations to be processed at exactly the same time, it means that operations on one server are performed before the operations on an other are received via replication. In the following examples we always assume that servers are in sync, operations are applied on severals servers before the next synchronization and then servers are synchronized again* 

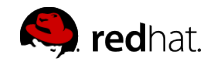

### concurrency model (1)

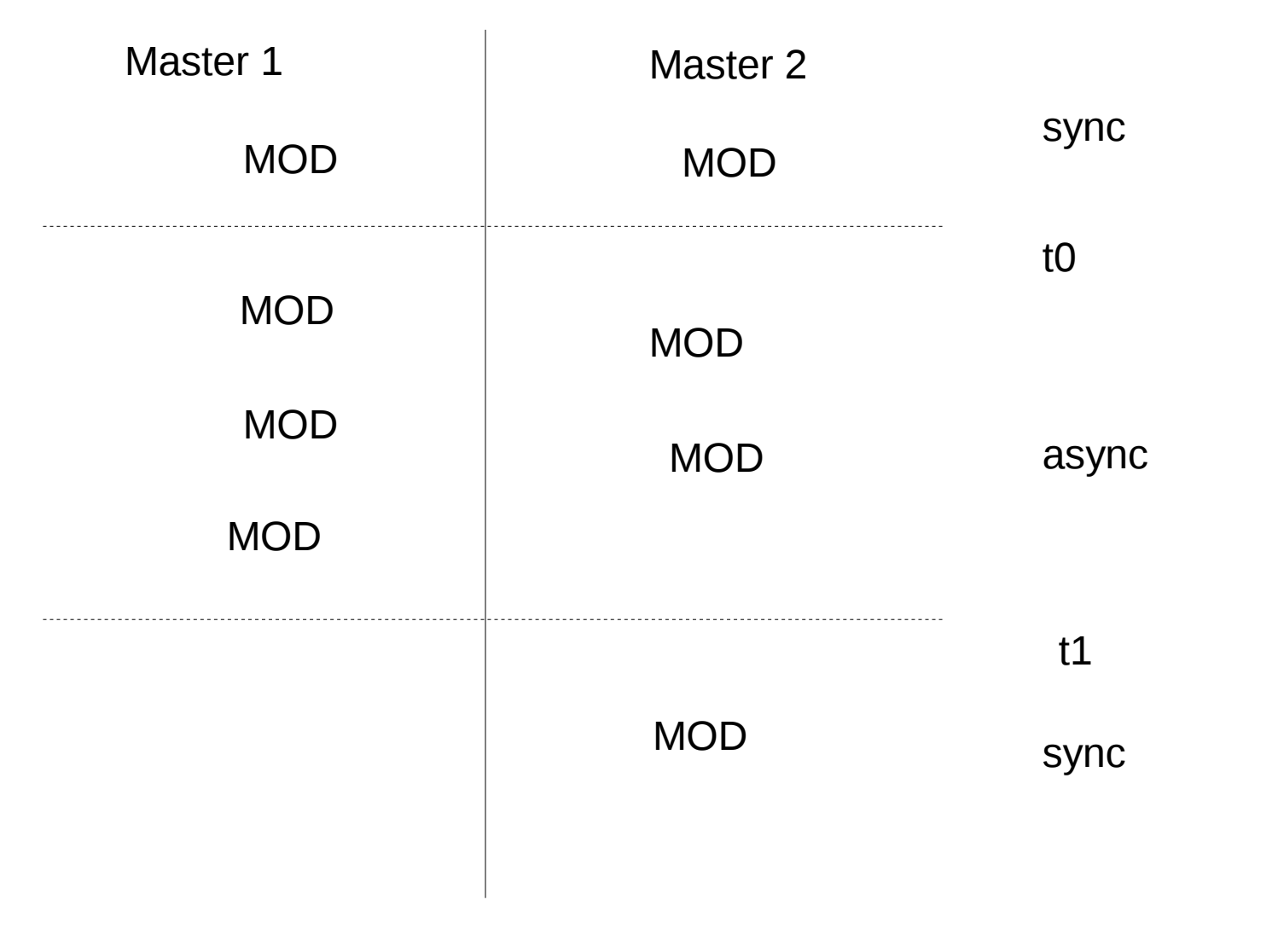

Managing Replication Conflicts

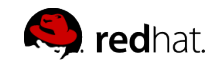

#### concurrency model (2)

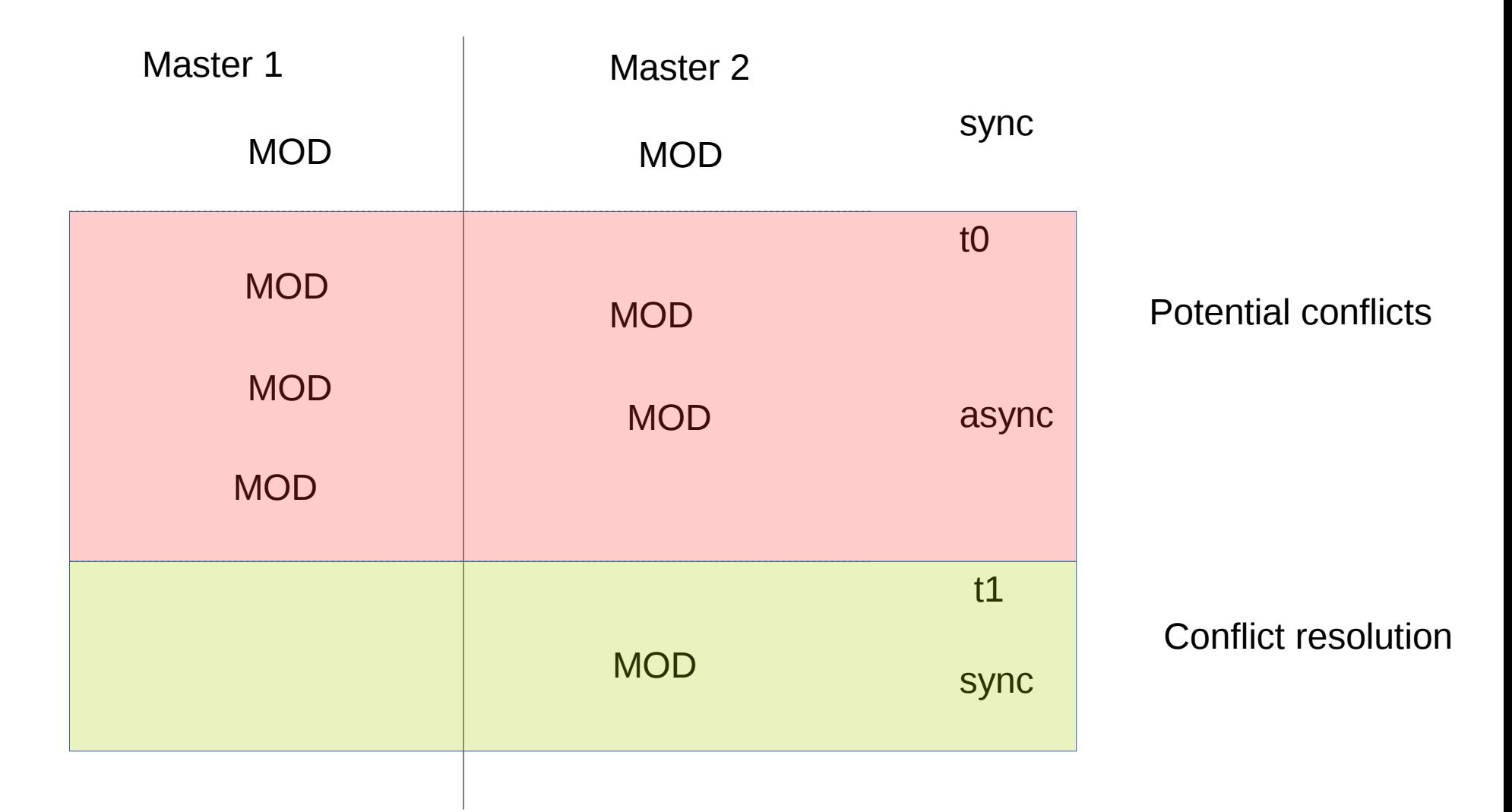

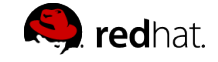

Managing Replication Conflicts

## Conflict scenarios: simple conflict

- Add cn=s2 on master1 and and master2 at the same time
- Result (in previous 389-ds):

dn: cn=s2+nsuniqueid=0bc0130a-0a2e11e7-b268a04a-

bdab994e,cn=test\_0,dc=example,dc=com

dn: cn=s2,cn=test\_0,dc=example,dc=com

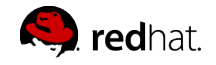

#### Conflict Scenarios: orphaned entries

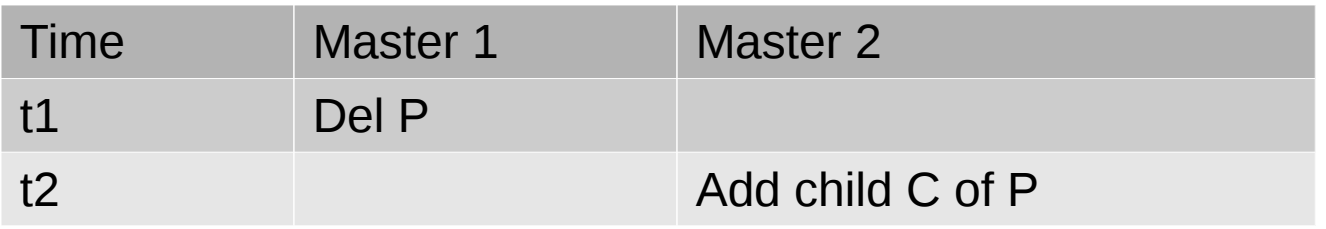

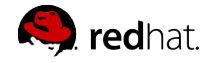

#### Conflict scenarios: composite conflicts

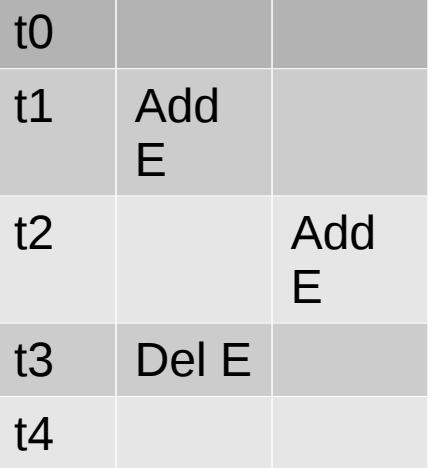

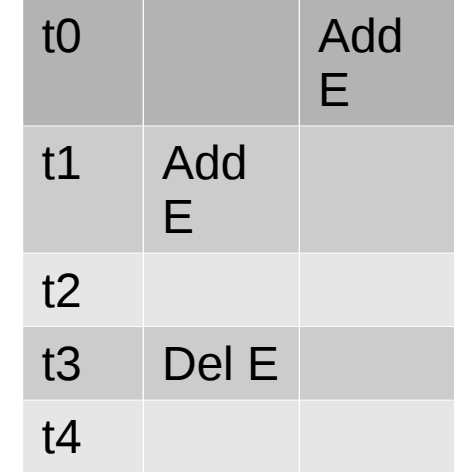

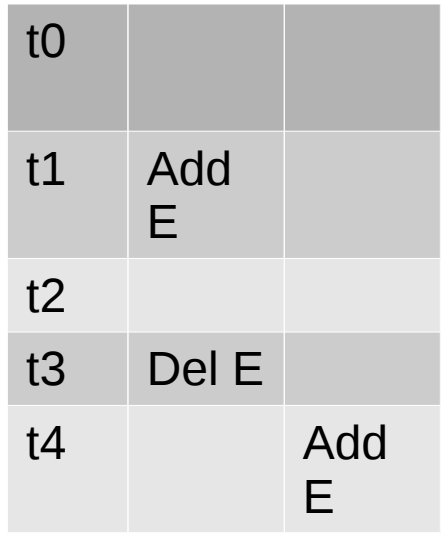

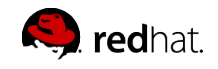

#### Conflict scenarios: conflicts with children(1)

- Add cn=p2 on master1 and and master2 at the same time
- Add child cn=c2 on master1 and cn=c3 on master2

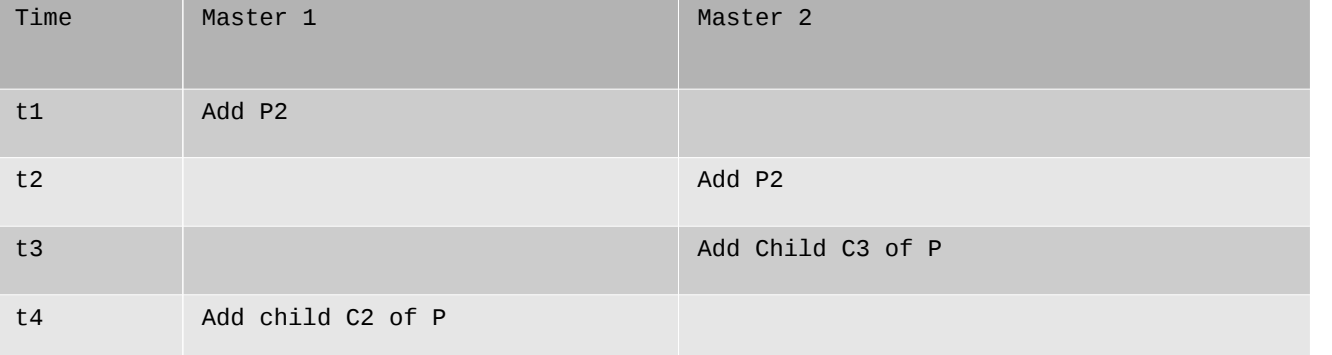

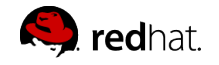

#### Conflict scenarios: conflicts with children(2)

Result (in previous 389-ds)

dn: cn=p2,cn=test\_4,dc=example,dc=com

dn: cn=p2+nsuniqueid=8f79ffb5-...-4dccfc06,cn=test 4,dc=example,dc=com

dn: cn=c3,cn=p2+nsuniqueid=8f79ffb5-....-4dccfc06,cn=test\_4,dc=example,dc=com

dn: cn=c2, cn=p2, cn=test 4, dc=example, dc=com

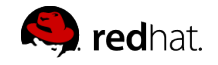

## Current solutions: 389-ds

- Simple conflict:
	- If two entries with the same dn are added concurrently, one is transformed into a conflict entry
	- On all masters the same entry will become a conflict
- Orphaned entries:
	- Resurrect the deleted entry and keep as glue entry
- Other cases: apply operation on the replica to the entry with the specified nsuniqueid

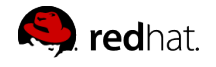

## Current solutions: other vendors

*OpenDJ (forgerock), UnboundID: they create conflict entries by adding a unique identifier to the dn of the conflict entry. UnboundID claims that conflict entries are invisible.*

[https://ping.force.com/Support/PingIdentityArticle?id=kA340000000PMwBCA](https://ping.force.com/Support/PingIdentityArticle?id=kA340000000PMwBCAW) [W](https://ping.force.com/Support/PingIdentityArticle?id=kA340000000PMwBCAW)

<https://bugster.forgerock.org/jira/browse/OPENDJ-454>

*Active Directory: Active directory also has a similar procedure to deal with naming conflicts, creating conflict entries with unified dn*

[https://social.technet.microsoft.com/wiki/contents/articles/15435.active-direc](https://social.technet.microsoft.com/wiki/contents/articles/15435.active-directory-duplicate-object-name-resolution.aspx) [tory-duplicate-object-name-resolution.aspx](https://social.technet.microsoft.com/wiki/contents/articles/15435.active-directory-duplicate-object-name-resolution.aspx)

**OpenLDAP:** no explicit handling but creates inconsistencies ins some of the ADD-DEL or ADD-MODRDN scenarios

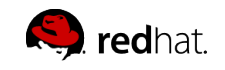

#### Problems with current solution

- Confusion
- Inconsistencies
- Plugin messup

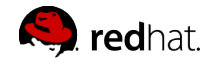

## Problems: plugins - memberof

- Simple conflict and memberof
- Add group cn=g1 on master1 and and master2 at the same time
- **Result**

dn: cn=g1+nsuniqueid=68bbc90a-...-4dccfc06,cn=test 2,dc=example,dc=com member: cn=m2\_1, cn=test\_2, dc=example, dc=com

dn: cn=g1,cn=test\_2,dc=example,dc=com member: cn=m2 1, cn=test 2, dc=example, dc=com

dn: cn=m2\_1,cn=test\_2,dc=example,dc=com memberOf: cn=g1+nsuniqueid=68bbc90a-...-4dccfc06,cn=test 2,dc=example,dc= memberOf: cn=g1,cn=test\_2,dc=example,dc=com

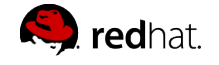

## Problems: plugins – managed entry

- Simple conflict and managed entry
- Add cn=user2 on master1 and and master2 at the same time
- **Result**

dn: cn=user2,ou=managed\_groups,dc=example,dc=com mepmanagedentry: cn=user2,ou=managed\_groups,dc=example,dc=com

dn: cn=user2+nsuniqueid=8f79...-4dccfc06,ou=managed groups,dc=example,do mepmanagedentry: cn=user2,ou=managed\_groups,dc=example,dc=com

dn: nsuniqueid=8f79...4dccfc06+uid=user2,ou=managed people,dc=example,do mepmanagedby: uid=user2,ou=managed\_people,dc=example,dc=com

dn: uid=user2,ou=managed\_people,dc=example,dc=com mepmanagedby: uid=user2,ou=managed\_people,dc=example,dc=com

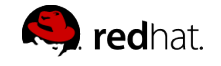

Managing Replication Conflicts

## Problems: plugins

- Simple conflict and managed entry
- Delete managing conflict entry
- **Result**

dn: cn=user2+nsuniqueid=8f79f...-4dccfc06,ou=managed groups,dc=example,de mepmanagedby: uid=user2,ou=managed\_people,dc=example,dc=com

dn: uid=user2,ou=managed\_people,dc=example,dc=com mepmanagedentry: cn=user2,ou=managed\_groups,dc=example,dc=com

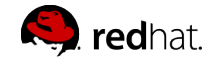

## Solution

- Define conflict resolution rules
	- Consistency rule
	- Correctness rule
	- Transparency rule
	- Best effort rule(s)
- Define conflict representation and necessary artifacts to resolve conflicts
- Apply rules

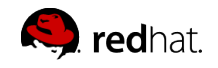

## Conflict resolution rules(1)

consistency rule

After processing a given set of operations on all servers, the contents of the database on all servers has to be identical

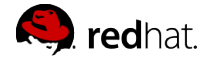

## Conflict resolution rules(2)

correctness rule

The result processing a given set of operations should be the same as if the set of operations were applied on a single server in the order they were originally received

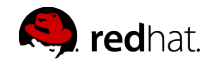

## Conflict resolution rules(3)

transparency rule

Operations which are rejected in the update resolution process have to be invisible to normal client operations .

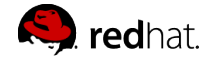

## Conflict resolution rules(4)

#### Best effort rules:

Unfortunately the correctness rule cannot be applied to all combinations of operations without extremely overhead in processing and maintaining replication state information.

Example:

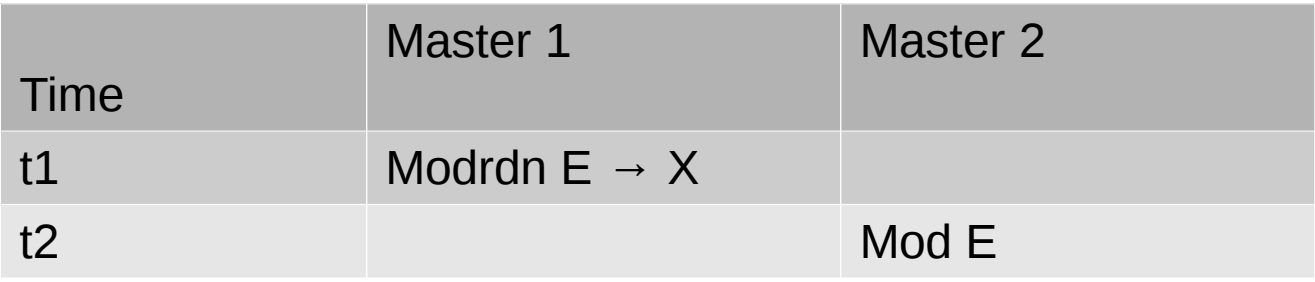

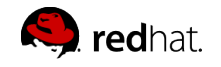

### Conflict resolution rules(5)

Best effort rules:

If the entry a modify operation has to be applied does not exist, attempt to apply the operation to the entry with the same nsuniqeuid as the entry where the operation was first applied to ( sticky rule).

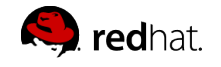

# Solution (1)

- Hide conflict entries
	- Add objectclass ldapsubentry
- Track presence of entries by artefacts
	- Tombstone: represents a deleted entry
	- Cenotaph: represents a renamed entry
	- Track time an entry with a specific dn did exist

dn: cenotaphID=c6be880c-afe011e7-b42ae714-dd13d87b+cn=ax9,cn=test\_1,dc=example,dc=co objectClass: extensibleobject objectClass: nstombstone objectClass: top cenotaphfrom: 59e05f35000000010000 cenotaphto: 59e05f37000000020000 nstombstonecsn: 59e05f37000000020000 cenotaphid: c6be880c-afe011e7-b42ae714-dd13d87b cn: ax9

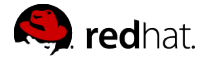

# Solution (2)

• Enhance update resolution to get consistent results: example ADD (1)

In a replicated ADD we can have

Existing entry with nsuniqueid to be added: ex\_nsuid\_e Existing entry with dn of entry to be added: ex\_dn\_e Entry to be added: add\_e csn of the ADD operation: opcsn

Step 1: check if ex\_nsuid\_e exists ⇒ entry was already added, NOOP

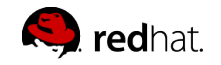

# Solution (3)

• Enhance update resolution to get consistent results: example ADD(2)

Step2: Check if conflicting cenotaphs or tombstones for DN(add\_e) exist. We need to check this even before checking id ex\_dn\_e exists. An existing ex\_dn\_e could have been added after an entry with the same dn has been deleted or renamed, this has to be checked first.

Case1: fromCSN < opcsn < toCSN

 $\Rightarrow$  add e has to become a conflict

Case2: a tombstone with opcsn < fromCSN < toCSN exists

⇒ resurrect the tombstone as conflict and turn Add\_e directly into a tombstone Case3: same as case2 for a cenotaph

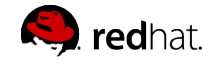

# Solution (3)

• Enhance update resolution to get consistent results: example ADD(3)

Step3: if ex dn e exists, check which is the newer Case 1: add\_e is newer ==> new entry becomes conflict Case 2: ex\_dn\_e is newer

 $\Rightarrow$  add add e as valid entry

- ==> existing entry becomes conflict
- ==> move children of ex\_dn\_e to add\_e

Step 4: ex dn e does not exist

 $\Rightarrow$  we can add the entry,

but have to verify that also the parent exists or handle it: resolve parent

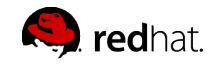

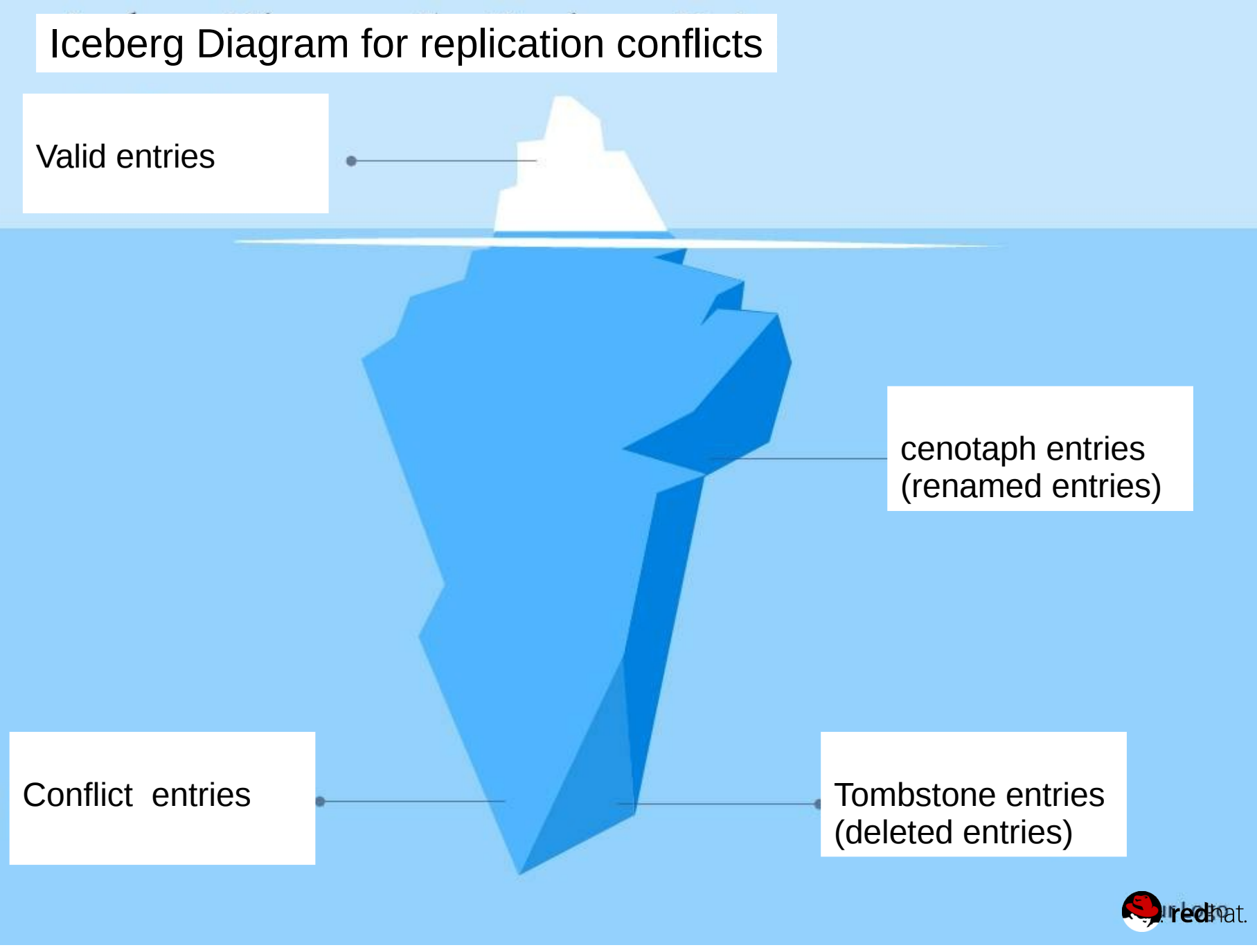

Managing Replication Conflicts